# BRIGHT LED ELECTRONICS CORP.

## **LED DISPLAY SPECIFICATION**

## $COMMODITY: 6.5*12.9mm LIGHT BAR$

**DEVICE NUMBER : BA-2S2UW** 

## **CELECTRICAL AND OPTICAL CHARACTERISTICS (Ta=25°C)**

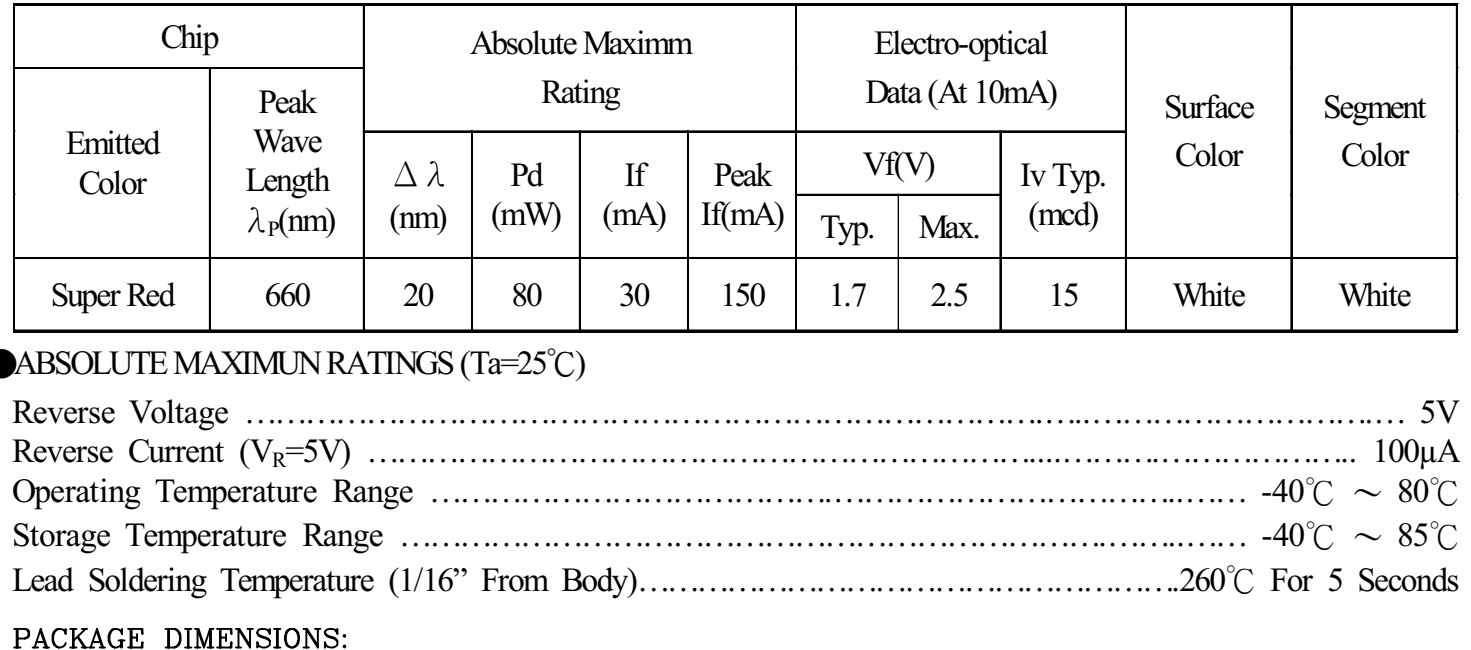

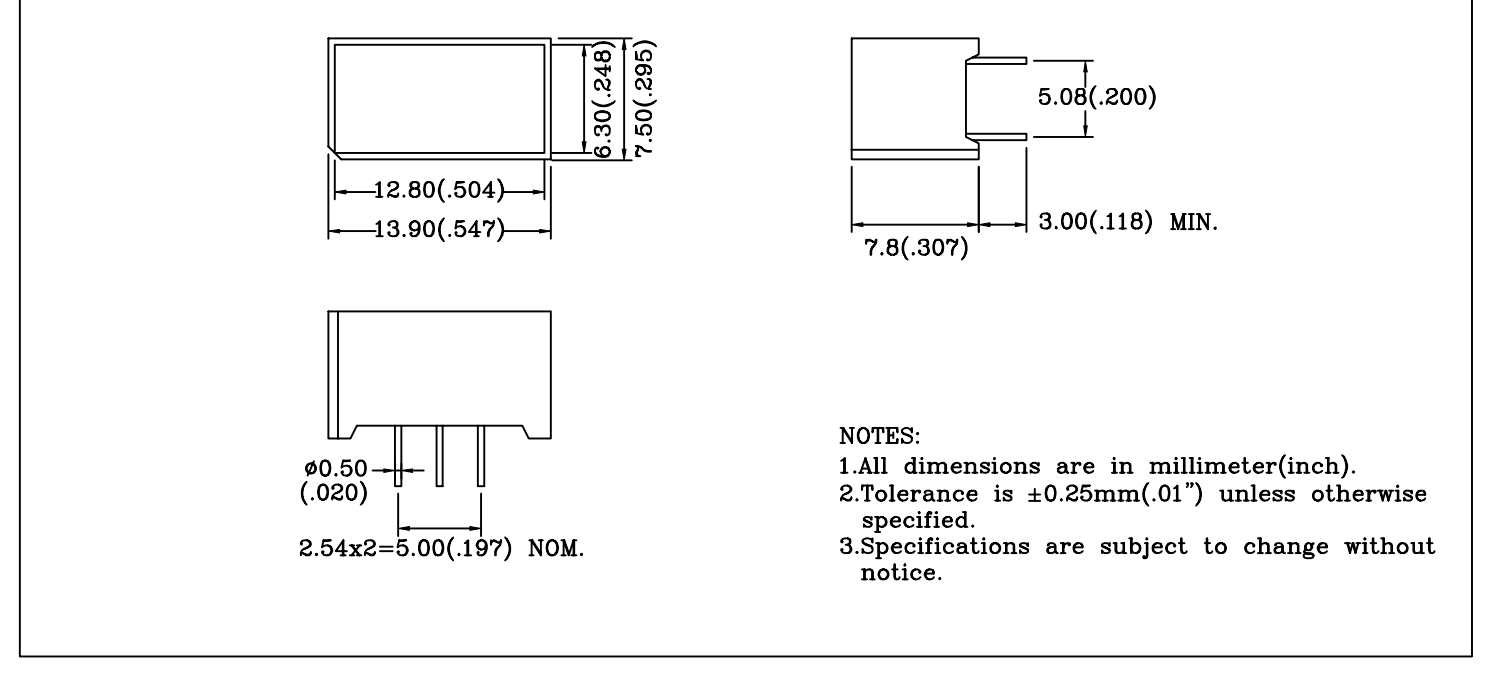

PIN FUNCTIONS:

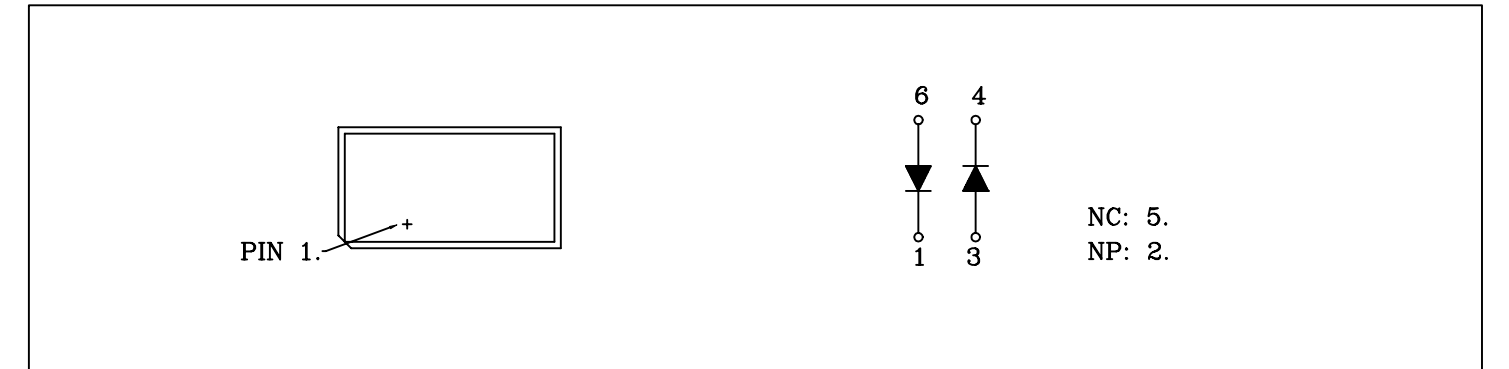

PAGE:  $\overline{2}$ 

**VERSION**:  $1.0$ 

# BRIGHT LED ELECTRONICS CORP.

## TYPICAL CHARACTERISTICS

DEVICE NUMBER:BA-2S2UW

PAGE: 3 VERSION:1.0

AMBIENT TEMPERATURE(°C)

SPECTRAL DISTRIBUTION  $1.0$ RELATIVE RADIANT INTENSITY  $0.5$  $\frac{0}{600}$  $640$ 620 660 680 700 720 WAVELENGTH  $\lambda P(nm)$ RELATIVE LUMINOUS<br>INTENSITY VS. AMBIENT<br>TEMPERATURE FORWARD CURRENT VS.<br>FORWARD VOLTAGE 50  $3.0$ FORWARD CURRENT (mA) RELATIVE LUMINOUS INTENSITY<br>(NORMALIZED AT 20mA)  $2.5$ 40  $2.0$ 30  $1.5$ 20  $1.0\,$ 10  $0.5$  $0\frac{1}{-40}$  $\bullet$  $\frac{1}{20}$  $\overline{20}$  $\overline{40}$  $\overline{60}$ 2 6  $\overline{\mathfrak{o}}$  $\overline{\mathbf{1}}$  $\overline{\mathbf{4}}$ FORWARD VOLTAGE (V) AMBIENT TEMPERATURE Ta(°C) RELATIVE LUMINOUS<br>INTENSITY VS. FORWARD FORWARD CURRENT DERATING CURVE **CURRENT** 50  $4.0$ RELATIVE LUMINOUS INTENSITY 40 FORWARD CURRENT IF(mA)  $3.0$  $2.0$ 20  $1.0$ 10  $\mathbf{o}$  $\pmb{0}$  $\overline{20}$  $\overline{60}$  $\overline{80}$  $\overline{100}$  $40$ 20  $40$ 60 80  $\overline{100}$ 

FORWARD CURRENT (mA)

## **RELIABILITY TEST**

PAGE:  $\overline{4}$ VERSION:1.0

#### **DEVICE NO.: BA-2S2UW**

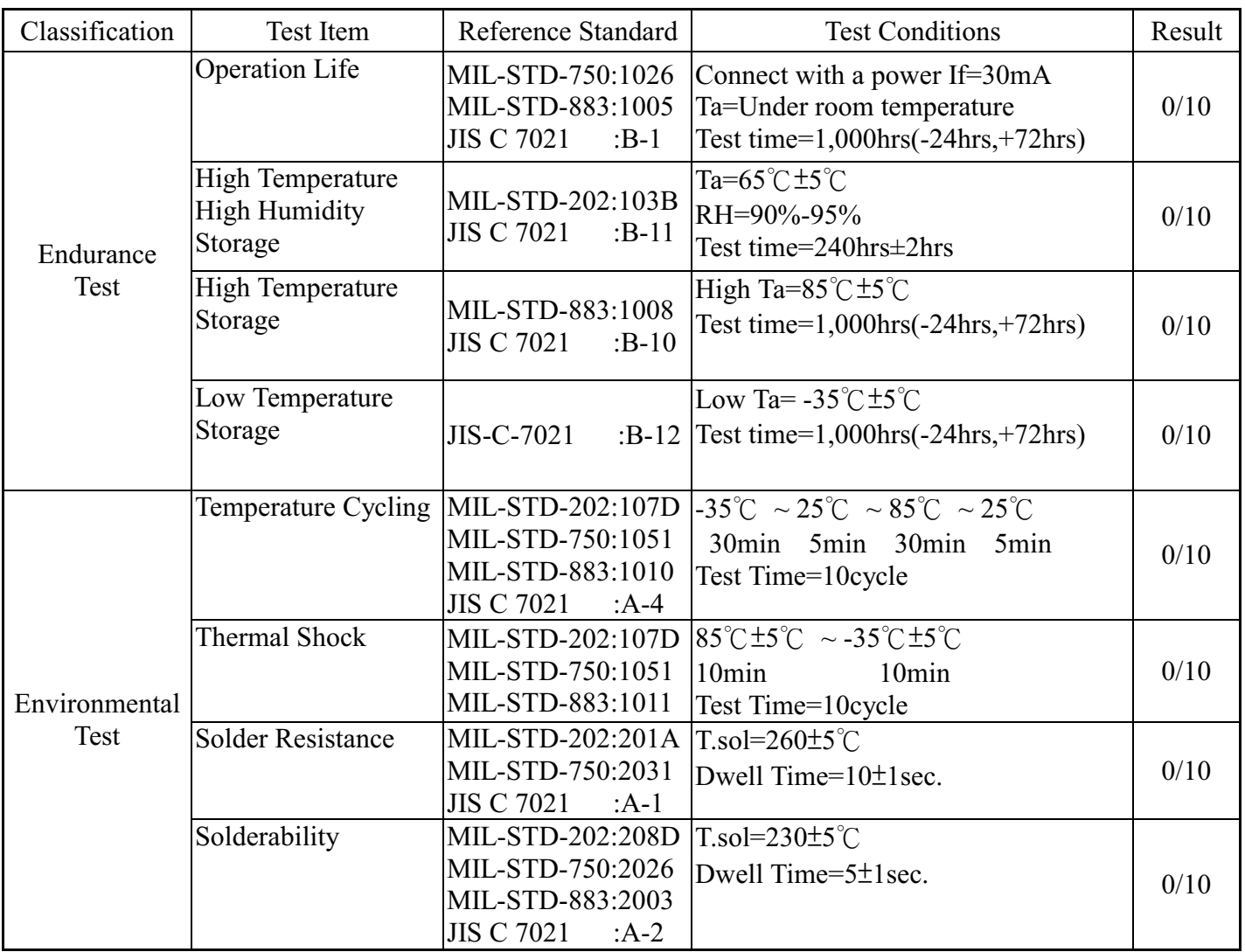

#### JUDGMENT CRITERIA OF FAILURE FOR THE RELIABILITY

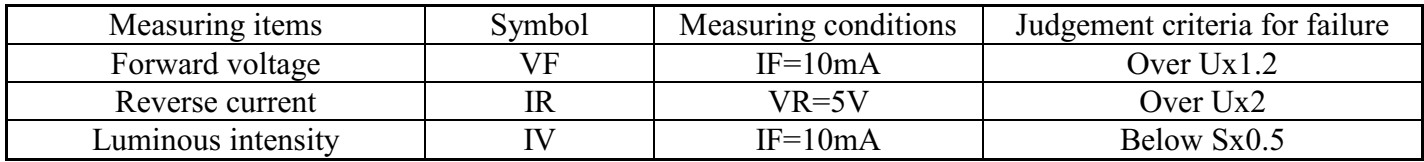

Note: 1.U means the upper limit of specified characteristics. S means initial value.

2. Measurment shall be taken between 2 hours and after the test pieces have been returned to normal ambient conditions after completion of each test.